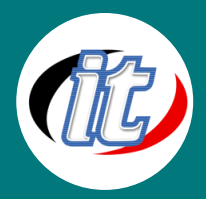

# ออกแบบเว็บสมัยใหม่ด้วย Photoshop ร่วมกับ Bootstrap 5

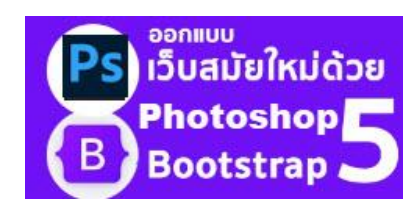

การออกแบบเว็บสมัยใหม่ ไม่ได้แค่ต้องการความสวยงามเพียงอย่างเดียวอีกต่อไป แต่การ ออกแบบที่ดียังต้องคำนึงถึงหลายเหตุปัจจัยประกอบด้วย ไม่ว่าจะเป็นเรื่องของการแสดงผล อุปกรณ์พกพา (mobile, tablet) โดยต้องออกแบบให้มีลักษณะเป็น Responsive web เรื่องของความเร็วก็เป็นอีกองค์ประกอบสำคัญไม่แพ้กัน เว็บสวยแต่เข้าใช้งานได้ช้า ก็อาจถูก ทอดทิ้งไว้ข้างหลังได้ นอกจากการเลือกใช้แนวทางในการออกแบบเว็บ นักพัฒนาและนัก

ออกแบบจึงต้องใส่ใจในเรื่องความเร็วของเว็บในการเรียกใช้งานด้วย

เริ่มต้นจากเล่าแนวคิดในการออกแบบ แล้วพาใช้โปรแกรม Photoshop ที่หลายท่านคุ้นชิน จากนั้นนำสิ่งที่ออกแบบเสร็จแล้วไปขึ้นโครง เว็บกันจริงๆ ด้วย Bootstrap 5 ซึ่งเป็นเวอร์ชั่นล่าสุดที่เน้นความเบา และเร็วขึ้นกว่าเดิมเยอะ

#### วัตถุประสงค์:

- o เข้าใจแนวทางการออกแบบเว็บสมัยใหม่
- o สามารถทำ Prototype เชื่อมโยงหน้าเว็บเพจใน Photoshop ได้
- o สามารถจัดวาง layout แบบต่างๆ ใน Photoshop ได้
- o สามารถเขียน CSS ทำการ custom หน้าตาของ bootstrap ตามต้องการ

## กลุ่มเป้าหมาย:

- o ผู้ที่ต้องการออกแบบเว็บด้วยการใช้โปรแกรม Photoshop
- o UX/UIdesigner
- Developers
- o กลุ่มผู้สนใจทั่วไป

# ความรู้พื้นฐาน:

o สามารถใช้งานระบบคอมพิวเตอร์และอินเทอร์เน็ตได้

#### ระยะเวลาในการอบรม:

o 6ชั่วโมง (1วัน)

## ราคาคอร์สอบรม:

o 3,500 บาท / คน (ราคานี้ยังไม่ได้รวมภาษีมูลค่าเพิ่ม)

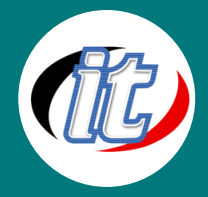

#### วิทยากรผู้สอน:

o อาจารย์สามิตร โกยม และทีมงาน

#### เนื้อหาการอบรม:

#### แนวทางการออกแบบเว็บและการใช้โปรแกรม Photoshop

- o แนวทางการออกแบบเว็บสมัยใหม่
- o รู้จักการออกแบบ wireframe ก่อนเริ่มออกแบบจริง
- o แนะนำโปรแกรม Photoshop สำหรับการออกแบบเว็บ
- o เครื่องมือพื้นฐานที่ทุกคนควรรู้จักใน Photoshop
- o เรียนรู้การจัดวาง layout แบบต่างๆ ใน Photoshop
- o การสร้างชุดเมนู เส้นโค้ง จัดกลุ่มวัตถุ และการทำ masking เพื่อรวมรูปต่างๆ
- o การทำ Prototype เชื่อมโยงหน้าเว็บเพจใน Photoshop
- o การใส่ Animation และ Transition ต่างๆ ในการเปลี่ยนหน้า
- o การสร้างชุด Assets ไว้ใช้งานปรับคุณสมบัติให้วัตถุครั้งเดียวได้ทั้งหมด
- o การ Export ไฟล์ออกแบบไปใช้งานใน Bootstrap 5 กันต่อไป

# การออกแบบเว็บสมัยใหม่ด้วย Bootstrap 5

- o ความเปลี่ยนแปลงใหม่ใน Bootstrap 5
- o เริ่มต้นใช้งานอย่างง่าย
- o เรียนรู้การวาง layout อย่างง่ายใน Bootstrap 5
- o การออกแบบเว็บด้วย flex box ใน Bootstrap 5
- o การสร้างเมนูนำทางอย่างรวดเร็ว
- o การสร้าง Slide ภาพแบบไม่ต้องมี jQuery
- o การทำงานกับแบบฟอร์ม
- o การทำงานกับตาราง
- o การทำงานกับ popup modal แบบใหม่ ไม่ต้องใช้ jQuery
- o การใช้งาน Components พื้นฐาน เช่น Alert, Badge, Button, Card, List, Tooltips เป็นต้น
- o การเขียน CSS ทำการ custom หน้าตาของ bootstrap ตามต้องการ
- o การทดสอบและปรับแต่งความเร็วในการใช้งานของเว็บที่ออกแบบมาให้เหมาะสมกับการนำไปใช้งานจริง
- o เรียนรู้การนำ Bootstrap ไปใช้งานกับ Framework อื่นๆ เช่น ReactJS และ Angular, Vue ต่อไป